importer ce fichier à partir d'une adresse URL

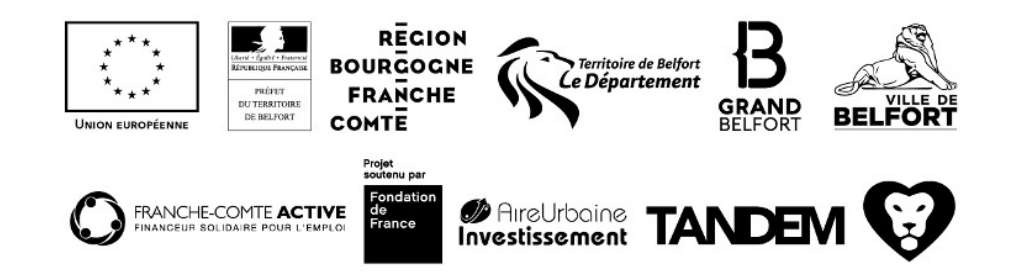